### **Feature operation**

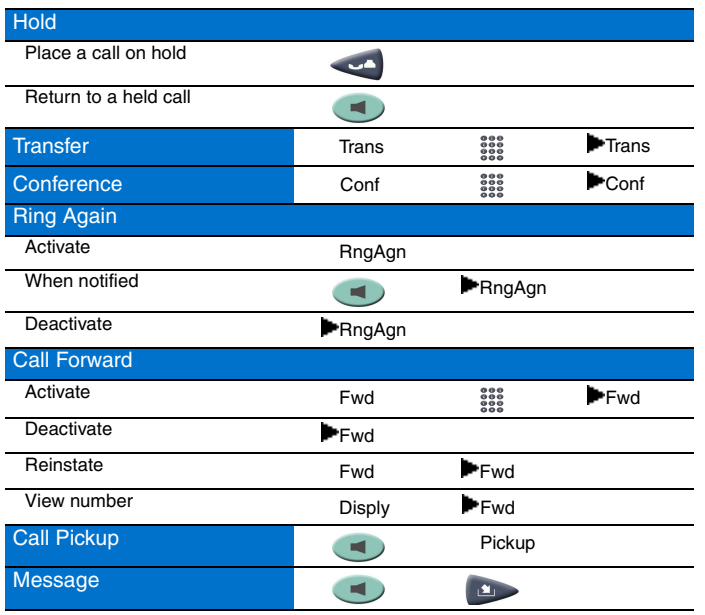

#### **Legend**

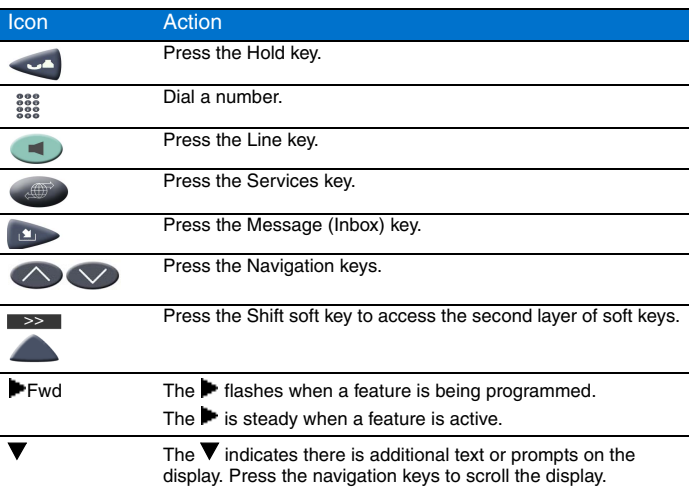

## **Services and Telephone Options menu**

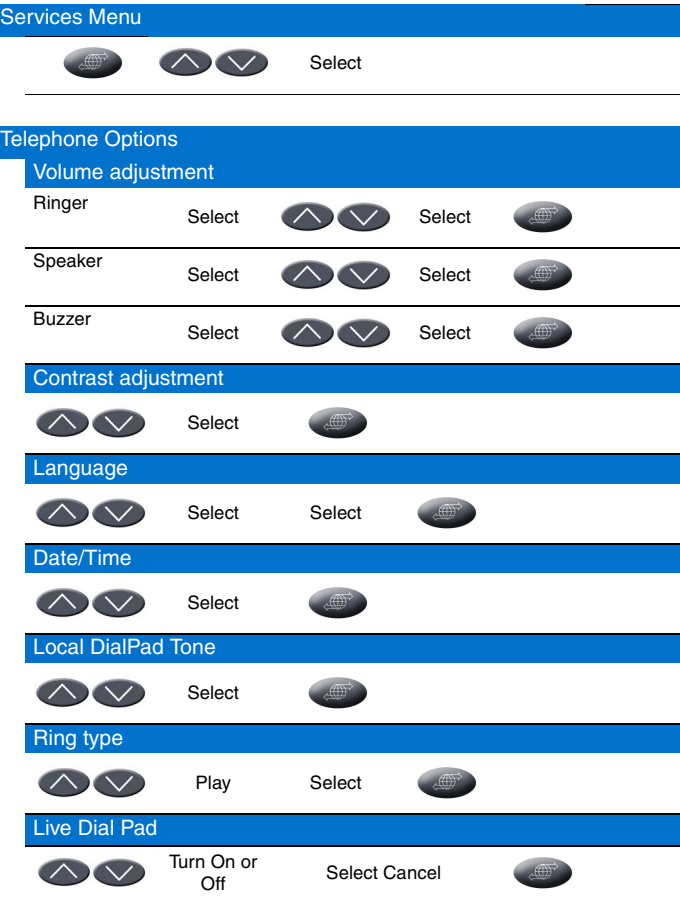

For additional information about your IP Phone 2033, see the *IP Audio Conference Phone 2033 User Guide* (NN43111-100)*.*

#### **Nortel IP Audio Conference Phone 2033**

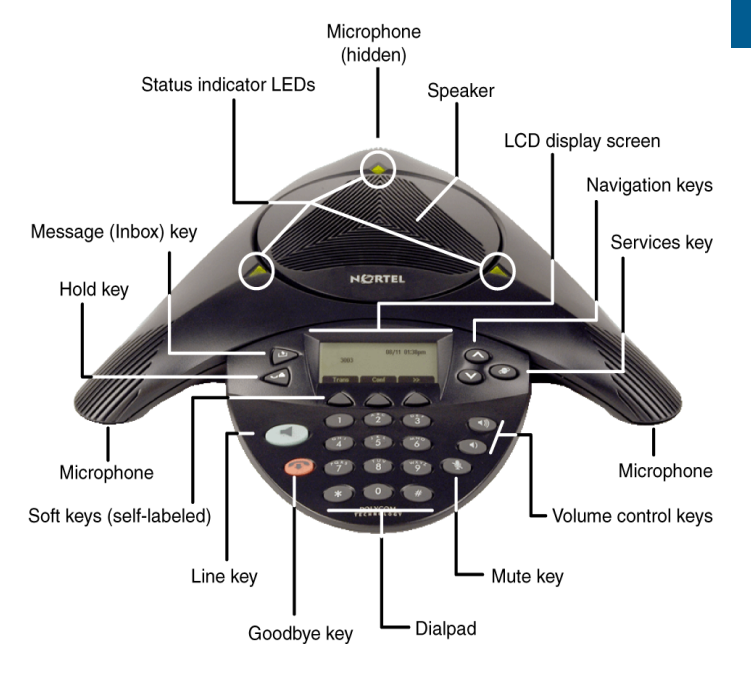

# **NØRTEL**

www.nortel.com

# **Nortel IP Audio Conference Phone 2033**

For Nortel Communication Server 1000

Quick Reference Card

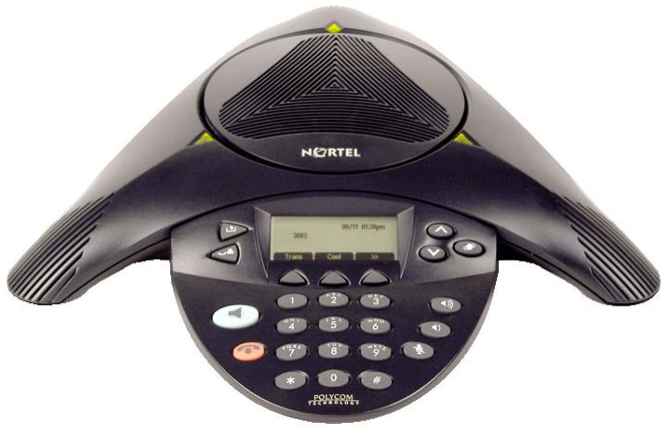

To provide feedback or report a problem in this document, go to [www.nortel.com/documentfeedback.](http://http://support.avaya.com/supportfaqs)

Date: May 2007 Document Release: Standard 01.01 Document Number: NN43111-101 Copyright © 2007 Nortel Networks All rights reserved.

\* Nortel, the Nortel logo, and the Globemark are trademarks of Nortel Networks.